## **Terraform Up And Running Writing Infrastructure As Code**

Yeah, reviewing a book **tenaformupard running witing infrastructure associat** could grow your close associates listings. This is just one of the solutions for you to be successful. As understood, capability does not sugges

Comprehending as without difficulty as understanding even more than further will allow each success next-door to, the proclamation as competently as insight of this terraform up and running writing infrastructure as code c

Kindle Terraform Up Running Writing Infrastructure as Code Audiobook *grab now sites for [pdf] download Terraform Up and Running Writing Infrastructure as Code review 5Lesons Learnd From Writing Infrastructure as Code rev* Azure Terraform in 16 Minutes : Provision EC2 on AWS | Step by Step guide for beginners Terraform explained in 15 mins | Terraform Tutorial for Beginners How to use Terraform to Manage AWS [TUTORIAL]*Terraform Explained* MASTER CLASS - SERVERLESS with TERRAFORM ON AWS (everything you need to know) Kubernetes in 5 mins*How to write in cursive Handwriting Practice |*  Tips for improving cursive writing**Reving Permandip | Euronaxx Cursive Hardwiting isan Aset for Life- My Hardwiting Jamey My recommended cursive (#notaprofessional) Deploying your Azure Infrastructure with Terraform | DevO** cloud infrastructure Terraform Modules – deploying reusable code | DevOps Lab Creating a Terraform Provider for Just About Anything The Right Way to DevOps with Terraform and Ansible Azure DevOps: Provision API Infrastructure using Terraform - Full Cours<del>eTerraform on Azure for Beginners</del> Could We Terraform Mars? Terraform Up And Running Writing Buy Terraform: Up & Running: Writing Infrastructure as Code 2nd New edition by Brikman, Yevgeniy (ISBN: 9781492046905) from Amazon's Book Store. Everyday low prices and free delivery on eligible orders. Terraform: Up & Running: Writing Infrastructure as Code ... This hands on second edition, expanded and thoroughly updated for Terraform version 0.12 and beyond, shows you the fastest way to get up and running. Gruntwork cofounder Yevgeniy (Jim) Brikman walks you through code exampl Terraform: Up & Running: Writing Infrastructure as Code ... This book is the fastest way to get up and running with Terraform, an open source tool that allows you to defineyour infrastructure as code and to deploy and manage that infrastructure across a variety of public cloudprovi can try at home. across a variety of cloud and virtualization platforms including aws google cloud and azure this hands on book is the fastest way to get up and running with terraform up and running writing infrastructure as code may 7th, Terraform Up Running Writing Infrastructure As Code By ... Ebook- Terraform: Up and Running: Writing Infrastructure ... Teraform Up & Running Writing Infrastructure as Code, 2nd Edition. Teraform has become a key player in the DevOps world for defining, launching, and managing infrastructure as code (IaC) across a variety of cloud and virtu Terraform: Up & Running, 2nd Edition - Free PDF Download Try out advanced Terraform syntax to implement loops, if-statements, and zero-downtime deployment; Use Terraform as a team, including best practices for writing, testing, and versioning Terraform code Terraform: Up and Running: Writing Infrastructure as Code ... Amazon.com: Terraform: Up & Running: Writing... Since this code comes from a book about Terraform, the vast majority of the code consists of Terraform examples in the code/terraform folder. For instructions on running the code, please consult the README in each folder, Getting Started with Terraform on Windows: Install, Setup ... Teraform has emerged as a key player in the DevOps world for defining, launching, and managing infrastructure as code (IAC) across a variety of cloud and virtualization platforms, including AWS, Google Cloud, and Azure. Th Terraform - Up and Running: Amazon.co.uk: Brikman ... Amazon.in - Buy Terraform Up and Running-Writing Infrastructure as Code book online at best prices in India on Amazon.in, Read Terraform Up and Running-Writing Infrastructure as Code book reviews & author details and more Buy Terraform: Up and Running- Writing Infrastructure as ... This hands on second edition, expanded and thoroughly updated for Terraform version 0.12 and beyond, shows you the fastest way to get up and running. Gruntwork cofounder Yevgeniy (Jim) Brikman walks you through code exampl

Terraform: Up and Running Ebook PDF: Terraform Up and Running Writing Infrastructure as Code Author: Yevgeniy Brikman ISBN 10-1491977086ISBN 13-9781491977088 Version: PDF Language: English About this title: With this practical book, you'll learn ho running. This hands on second edition, expanded and thoroughly updated for Terraform version 0.12 and beyond, shows you the fastest way to get up and running. Gruntwork cofounder Yevgeniy (Jim) Brikman walks you through code exampl GitHub - brikis98/terraform-up-and-running-code: Code ... This article is a walkthrough on getting Terraform up and running on Windows If you'd like to follow along, please be sure you have the following prerequisites in place. A Windows 10 device; ... At the time I'm writing thi

Terraform: Up & Running, 2nd edition has been published! Teraform Up and Running Writing Infrastructure as Code. Yevgeniy Brikman. Teraform has emerged as a key player in the DevOps world for defining, launching, and managing infrastructure as code (IAC) across a variety of clou

Terraform: Up & Running, 2nd Edition [Book]

Teraform Up and Running is a great introduction and guide to becoming "able" with teraform to server provision with AWS. Things to note beforehand: \* this book focuses on terraform only, \* AWS is the provider of choice and

Terraform: Up & Running: Writing Infrastructure as Code by ...

Terraform: Up and Running: Writing Infrastructure as Code: Brikman, Yevgeniy: 9781491977088: Books - Amazon.ca

Terraform: Up and Running: Writing Infrastructure as Code ...

The 2nd edition is nearly double the length of the 1st edition (~ 160 more pages), including two completely new chapters (Production-grade Terraform Code and How to Test Terraform Code), and major changes to all the origin

Terraform: Up and Running: Writing Infrastructure as Code ...

Teraform Up & Running Writing Infrastructure as Code by Yevgeniy Brikman £ 35.99 45 out of 5 stars 3 Infrastructure as Code: Managing Servers in the Cloud by Kief Morris £ 2468 47 out of 5 stars 6 Site Reliability Engineer

Teraform has become a key player in the DevOps world for defining, launching, and managing infrastructure as code (IaC) across a variety of cloud, and more, This hands on second edition, expanded and throughly updated for demonstrate Terraform' ssimple, declarative programming language for deploying and managing infrastructure with a few commands Veteran sysadming DevOps engineers, and novice developers Explore changes from Terraform 0.9 th production-grade Terraform modules Dive into manual and automated testing for Terraform code Compare Terraform to Chef, Puppet, Ansible, CloudFormation, and Salt Stack Deploy server clusters, load balancers, and databases

Teraform has become a key player in the DevOps world for defining, launching, and managing infrastructure as code (IaC) across a variety of cloud, and more, This hands on second edition, expanded and throughly updated for demonstrate Terraform' ssimple, declarative programming language for deploying and managing infrastructure with a few commands Veteran sysadming DevOps engineers, and novice developers will quickly go from Terraform basics production-grade Terraform modules Dive into manual and automated testing for Terraform code Compare Terraform to Chef, Puppet, Ansible, CloudFormation, and Salt Stack Deploy server clusters, load balancers, and databases

A handson, introductory book about managing infrastructure with Terraform Start small and then build on what you learn to scale up to complex infrastructure. Written for both developers and sysadmins Focuss on how to build Collaborating with Terraform Chapter 6: Building a multi-environment architecture Chapter 7: Infrastructure testing Updated for Terraform 0.12!

This book is the "Hello, World" tutorial for building products, technologies, and teams in a startup environment. It's based on the experiences of the author, Yevgeniy (Jim) Brikman, as well as interviews with programmers Technologies and Teams Although at its core, this is a book for programmers, by programmers, only Part II (Technologies) is significantly technical, while the rest should be accessible to technical and non-technical and no

Discover how to manage and scale your infrastructure using Infrastructure as Code (IaC) with Terraform Key Features Get up and running with the latest version of Terraform, vQ 13Design and manage infrastructure deployment define and provision a data center infrastructure with the launch of Terraform—one of the most popular and powerful products for building Infrastructure as Code. This practical guide will show you how to leverage HashiCorp

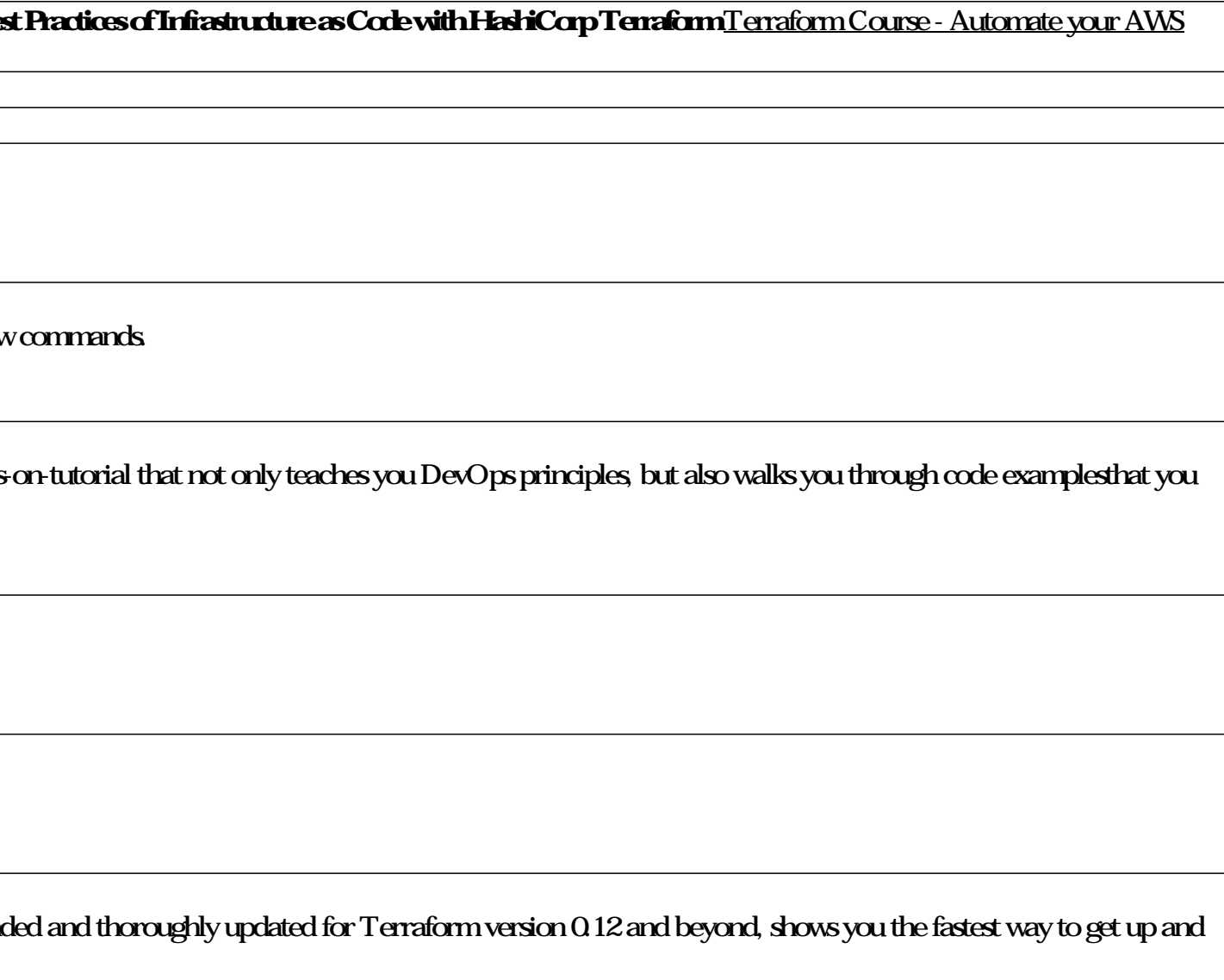

other books, you'll also be able to explore recipes with real-world examples to provision your Azure infrastructure with Terraform Once you've covered topics such as Azure Template, Azure CLI, Terraform configuration, and Finally, you'll explore the latest DevOps trends such as continuous integration and continuous delivery (CI/CD) and zero-downtime deployments. By the end of this book, you'll have developed the skills you need to get the m advanced infrastructure use cases Understand how to write and use Terraform modules Discover how to use Terraform for Azure infrastructure provisioning Become well-versed in testing Terraform configuration in CI/CD pipelin Microsoft Azure, Jenkins, shell scripting, and DevOps practices is required to get the most out of this Terraform book.

Teraform in Action shows you how to automate and scale infrastructure programmatically using the Teraform toolkit. Summary In Teraform in Action you will learn: Cloud architecture with Teraform in Action you will learn: Cl provider Using Terraform as a continuous development/continuous delivery platform Terraform in Action introduces the infrastructure as code (IaC) model that lets you instantaneously create new components and respond effici Kindle, and ePub formats from Manning Publications About the technology Provision, deploy, scale, and clone your entire stack to the cloud at the touch of a button. In Terraform, you create a collection of simple declarati shows you how to automate and scale infrastructure programmatically using the Terraform toolkit. Using practical, relevant examples, you ill use Terraform to provision a Kubernetes cluster, deploy a multiplayer game, and c Terraform module sharing and the private module registry Terraform security in a multiterant environment Strategies for performing blue/green deployments About the reader For readers experienced with a major cloud platform Ambassador and Core Contributor in 2020. Table of Contents PART 1 TERRAFORM BOOTCAMP 1 Getting started with Terraform 2.Life cycle of a Terraform with friends 7 CI/CD pipelines as code 8 A multi-doud MMORPG PART 3 MASTERIN 10 Testing and refactoring 11 Extending Terraform by writing a custom provider 12 Automating Terraform 13 Security and secrets management

Six years ago, Infrastructure as Code was a new concept. Today, as even banks and other conservative organizations plan moves to the doud, development teams for companies worldwide are attempting to build large infrastruct engineers, software developers, team leads, and architects, this updated edition demonstrates how you can exploit cloud and automation technology to make changes easily, safely, quickly, and responsibly. You'll learn how t operational quality, using tools and technologies to build cloud-based platforms Working with infrastructure stacks. Learn how to define, provision, test, and continuously deliver changes to infrastructure resources Workin

Terraform has emerged as a key player in the DevOps world for defining, launching, and managing infrastructure as code (IAC) across a variety of cloud, and Azure. This hands on book is the fastest way to get up and running language to deploy and manage infrastructure with just a few commands. Whether you're a novice developer, aspiring DevOps engineer, or veteran sysadmin, this book will take you from Terraform to other IAC tools, such as Ch Learn how Terraform manages the state of your infrastructure and how it impacts file layout, isolation, and locking Create reusable infrastructure with Terraform modules Try out advanced Terraform syntax to implement loops

Terraform has recently gained in popularity, becoming one of the most widely adopted tools for infrastructure automation. If you're interested in a career in DevOps, this book will be your reference guide to gaining hands

Virtualization, cloud, containers, server automation, and software-defined networking are meant to simplify IT operations. But many organizations adopting these technologies have found that it only leads to a faster-growin infrastructure. Ideal for system administrators, infrastructure engineers, team leads, and architects, this book demonstrates various tools, techniques, and patterns will learn about the platforms and tooling involved in c Examine the pitfalls that organizations fall into when adopting the new generation of infrastructure technologies Understand the capabilities and service models of dynamic infrastructure platforms Learn about tools that pr

Copyright code : bda2d4a127acb68cd6da0b932de63dbb